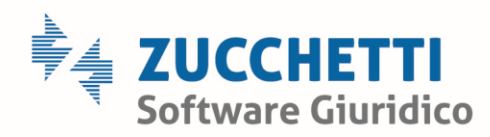

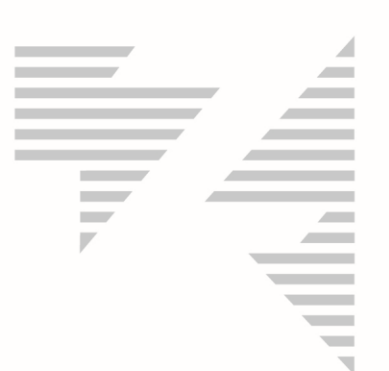

## Per iscriversi al webinar di Martedì 22 Giugno è sufficiente:

1) Cliccare sul seguente link:

<https://attendee.gotowebinar.com/register/3987987362967379467>

2) Inserire il proprio NOME, COGNOME e indirizzo MAIL e cliccare poi per conferma sul pulsante "ISCRIVERSI"

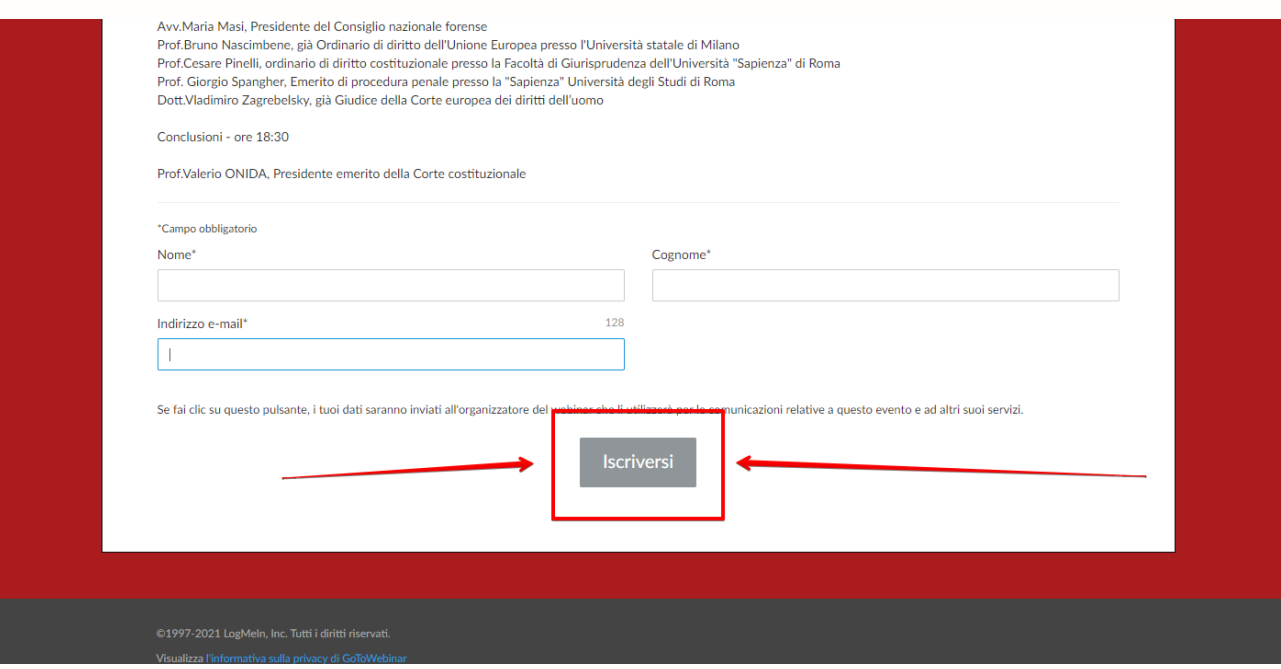

3) Riceverete un messaggio sulla mail che avete indicato al punto precedente come quello qui riportato

Zucchetti Software Giuridico srl Via Enrico Fermi, 134 | 36100 Vicenza Tel 0444 346.211 | Fax 0444 142 97 43 info@fallco.it Pec zucchettisoftwaregiuridico@gruppozucchetti.it

www.fallco.it

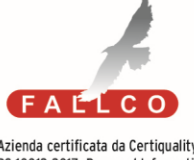

Azienda certificata da Certiquality BS 10012:2017- Personal Information Management System Certified

R.I. / C.F. e P.IVA n. 02667520247 R.E.A. n. VI-265600 | Capitale Sociale € 10.400,00 i.v. Coordinate Bancarie: Banca Intesa Agenzia Vicenza 13 | IT67 M 03069 11885 100000001091 Iscritta nel Registro dei Gestori della vendita telematica, con provvedimento Min. Giustizia del 9/8/17 Abilitata alla pubblicazione degli avvisi ex art. 490 co.2 c.p.c. con provvedimento Min. Giustizia del 11/7/17

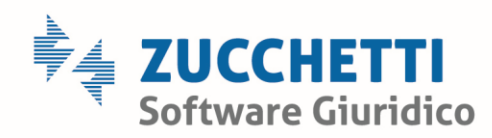

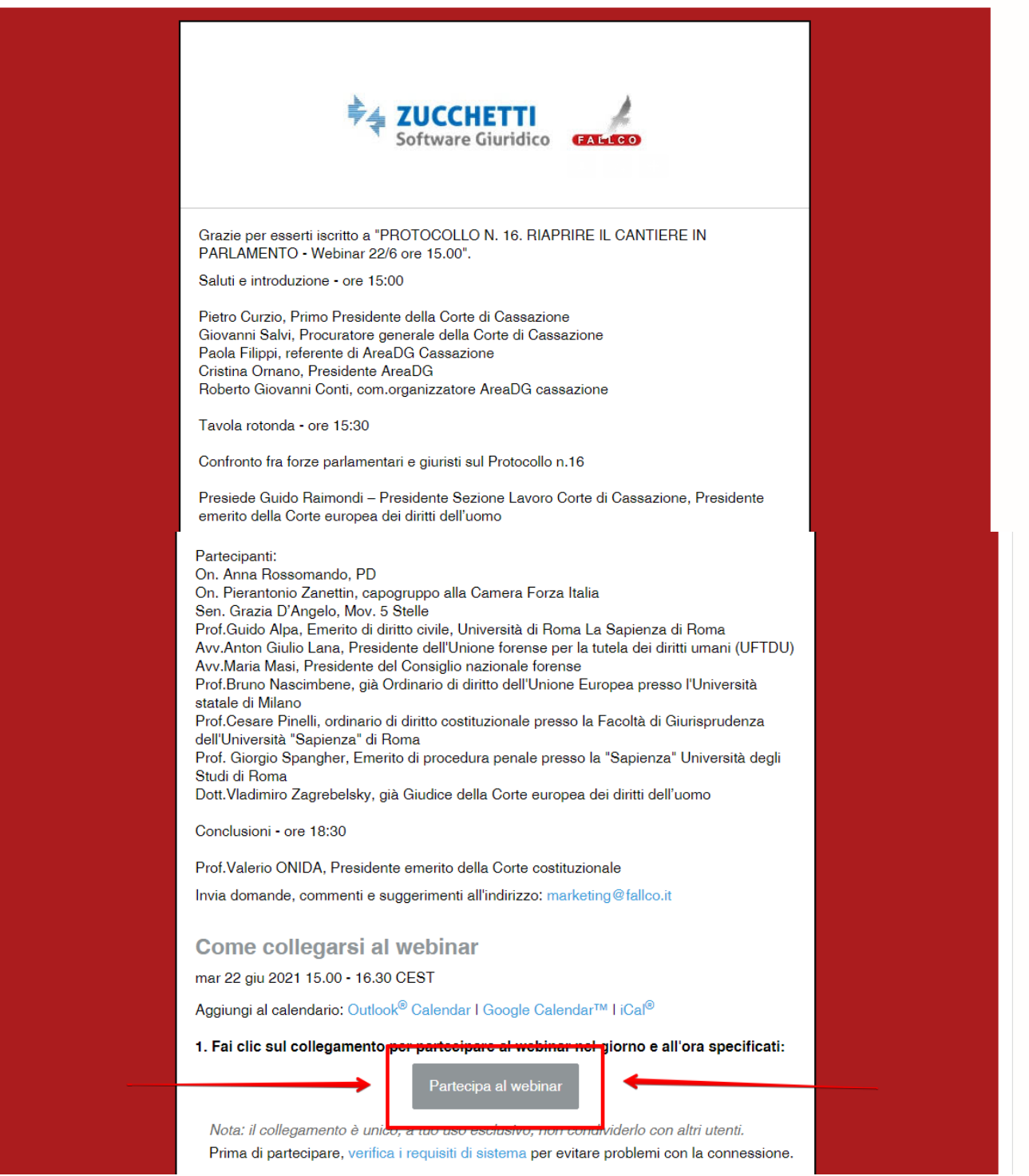

 $\overline{2}$ 

Zucchetti Software Giuridico srl

Via Enrico Fermi, 134 | 36100 Vicenza Tel 0444 346.211 | Fax 0444 142 97 43 info@fallco.it Pec zucchettisoftwaregiuridico@gruppozucchetti.it FALLCO

Azienda certificata da Certiquality<br>BS 10012:2017- Personal Information<br>Management System Certified

R.I. / C.F. e P.IVA n. 02667520247 R.E.A. n. VI-265600 | Capitale Sociale € 10.400,00 i.v. Coordinate Bancarie: Banca Intesa Agenzia Vicenza 13 | IT67 M 03069 11885 100000001091 Iscritta nel Registro dei Gestori della vendita telematica,<br>con provvedimento Min. Giustizia del 9/8/17 Abilitata alla pubblicazione degli avvisi ex art. 490 co.2 c.p.c. con provvedimento Min. Giustizia del 11/7/17

www.fallco.it

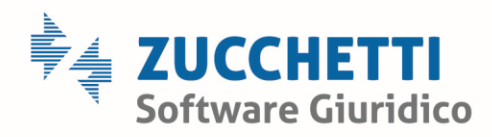

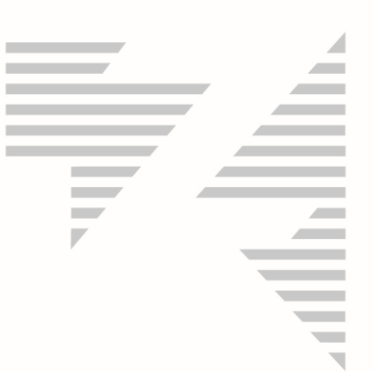

PER AVVIARE IL WEBINAR IL 22/6/21 ALLE ORE 15.00 È SUFFICIENTE CLICCARE SUL PULSANTE PARTECIPA AL WEBINAR

Zucchetti Software Giuridico srl

Via Enrico Fermi, 134 | 36100 Vicenza Tel 0444 346.211 | Fax 0444 142 97 43 info@fallco.it Pec zucchettisoftwaregiuridico@gruppozucchetti.it

www.fallco.it

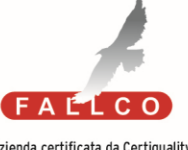

Azienda certificata da Certiquality<br>BS 10012:2017- Personal Information<br>Management System Certified

R.E.A. n. VI-265600 | Capitale Sociale € 10.400,00 i.v. Coordinate Bancarie: Banca Intesa Agenzia Vicenza 13 | IT67 M 03069 11885 100000001091 Iscritta nel Registro dei Gestori della vendita telematica, con provvedimento Min. Giustizia del 9/8/17 Abilitata alla pubblicazione degli avvisi ex art. 490 co.2 c.p.c. con provvedimento Min. Giustizia del 11/7/17

R.I. / C.F. e P.IVA n. 02667520247